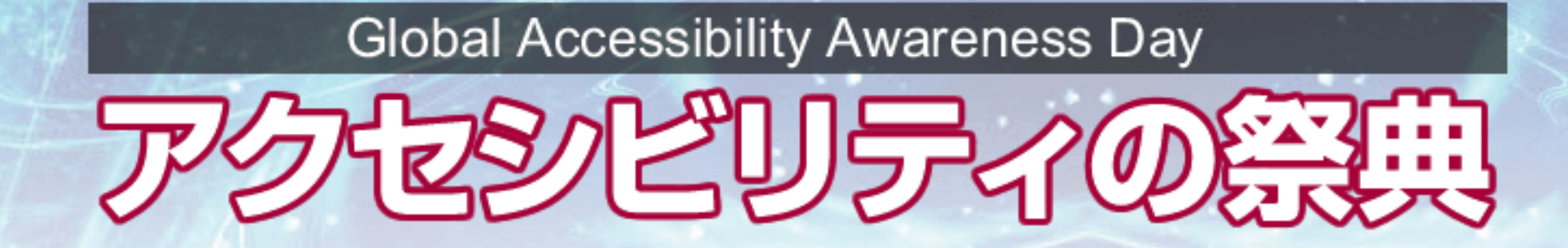

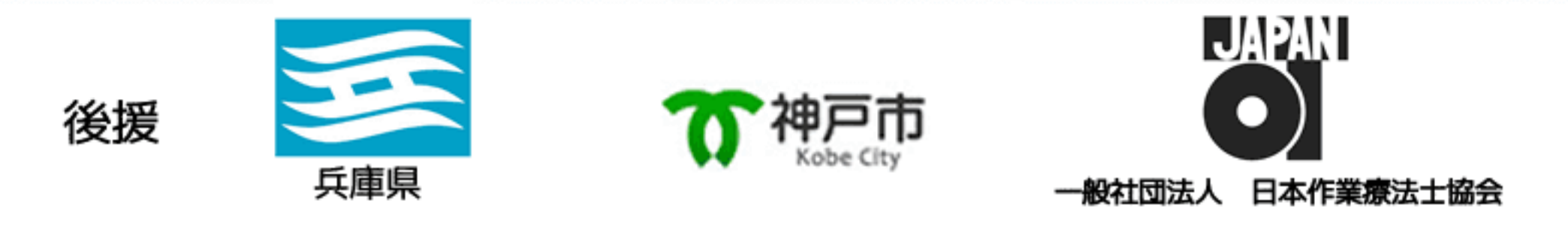

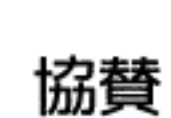

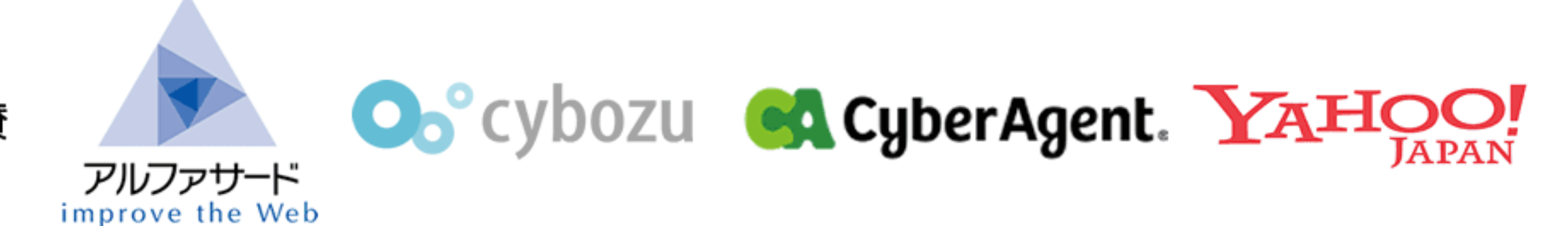

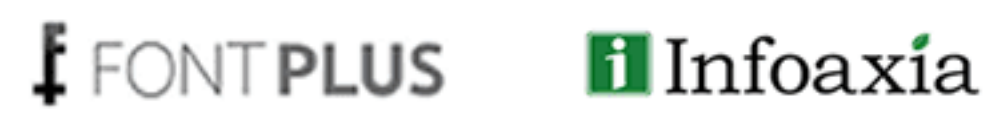

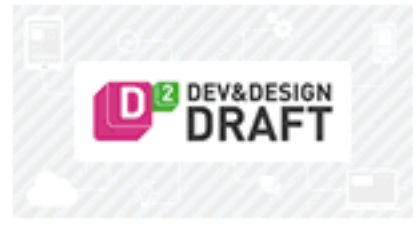

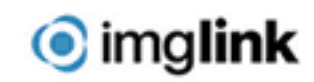

# ELISENCO DRA 最新トレンド

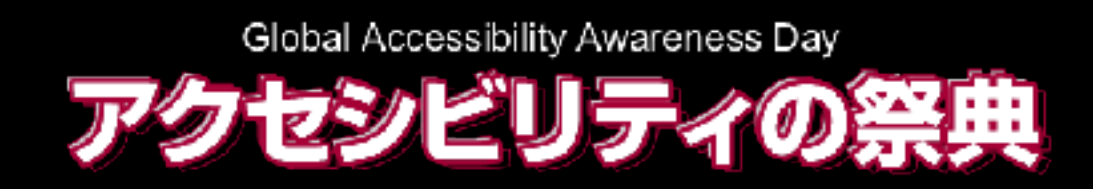

### ソフトバンク・テクノロジー株式会社 関口 浩之 Webフォント エバンジェリスト

2017年5月18日

### Webフォント エバンジェリスト ソフトバンク・テクノロジー株式会社

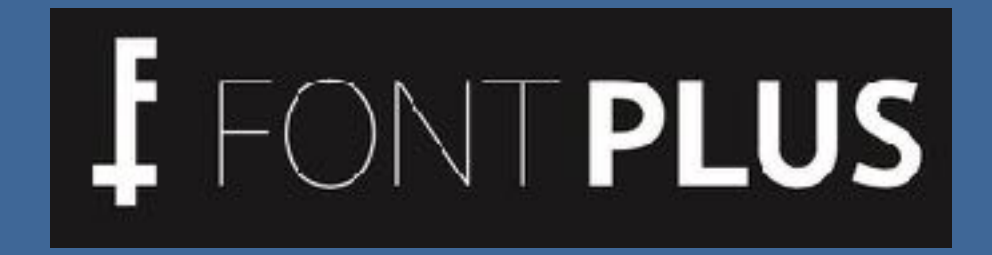

関口 浩之

1960年 群馬県桐生市生まれ 1980年代 日本語DTPシステム / プリンタの製品開発 1990年代 Yahoo! JAPAN 立ち上げプロデューサー 2000年代 ECシステム構築 / ECモール運営責任者 現在 日本語Webフォント FONTPLUS 製品担当

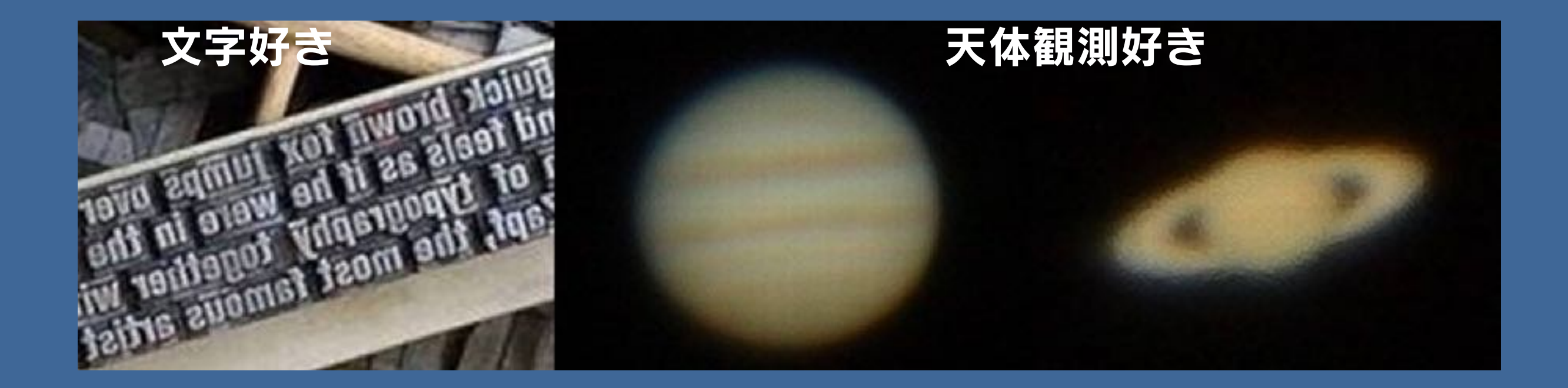

## Webフォントって何?

## このメインビジュアル、どうやって制作しますか?

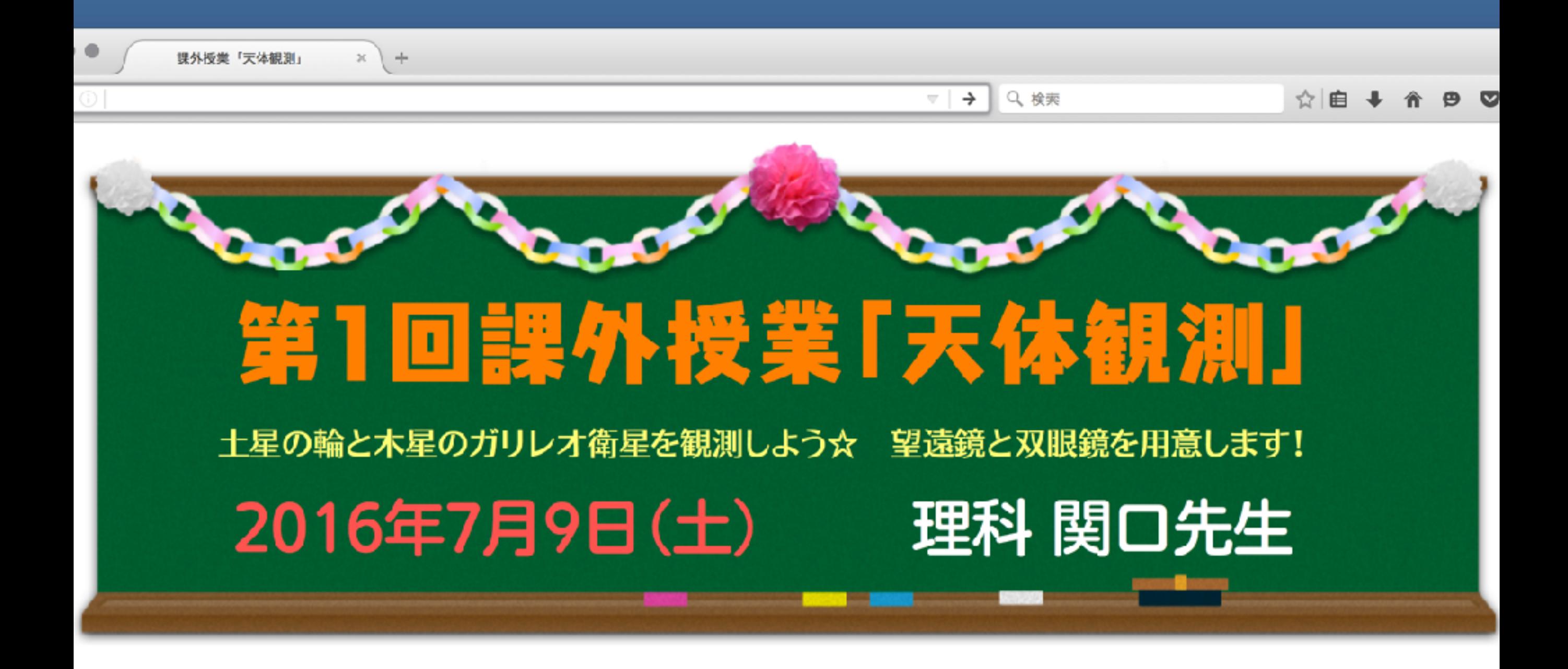

多くの人から 「イラストレータ・ フォトショップで作るよ」 と回答いただきました

第1回課外授業「天体観測」 土星の輪と木星のガリレオ衛星を観測しよう☆ 望遠鏡と双眼鏡を用意します! 2016年7月9日(土) 理科 関口先生

課外授業「天体観測」

e,

## 画像文字とWebフォントの違いを比較してみよう

画像文字

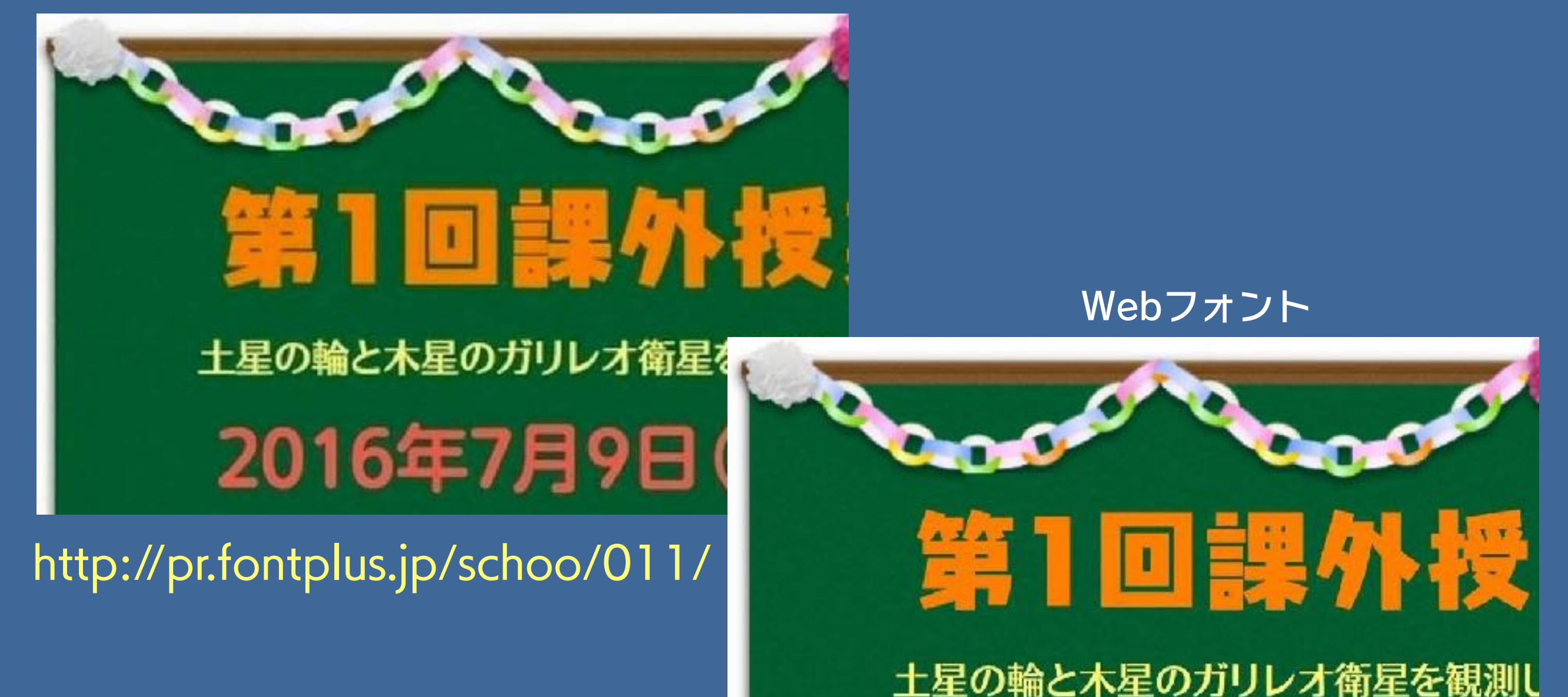

2016年7月9日(土)

http://pr.fontplus.jp/schoo/012/

## 絵の具に例えると…

## 従来の絵の具

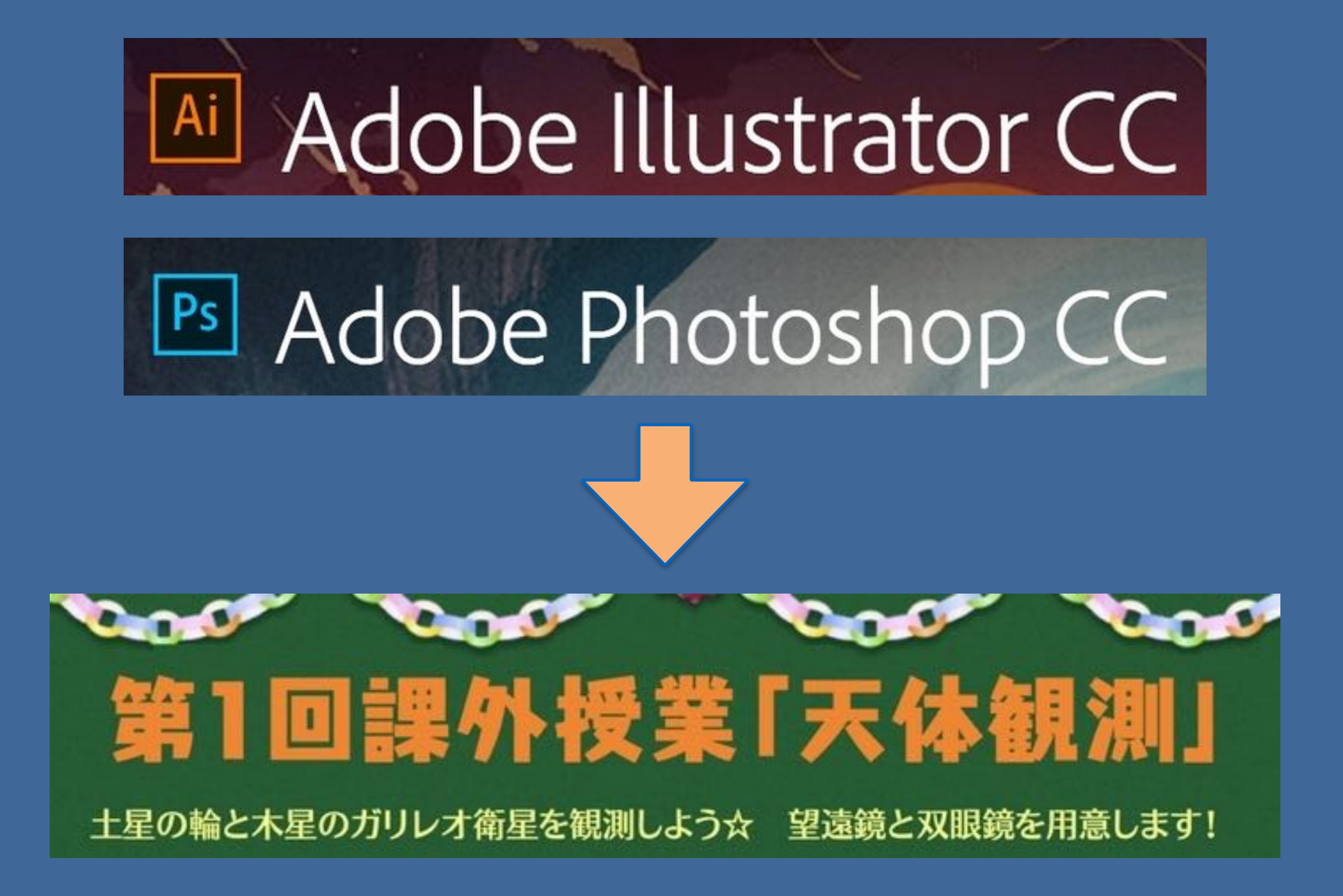

## Webフォント = 新しい絵の具

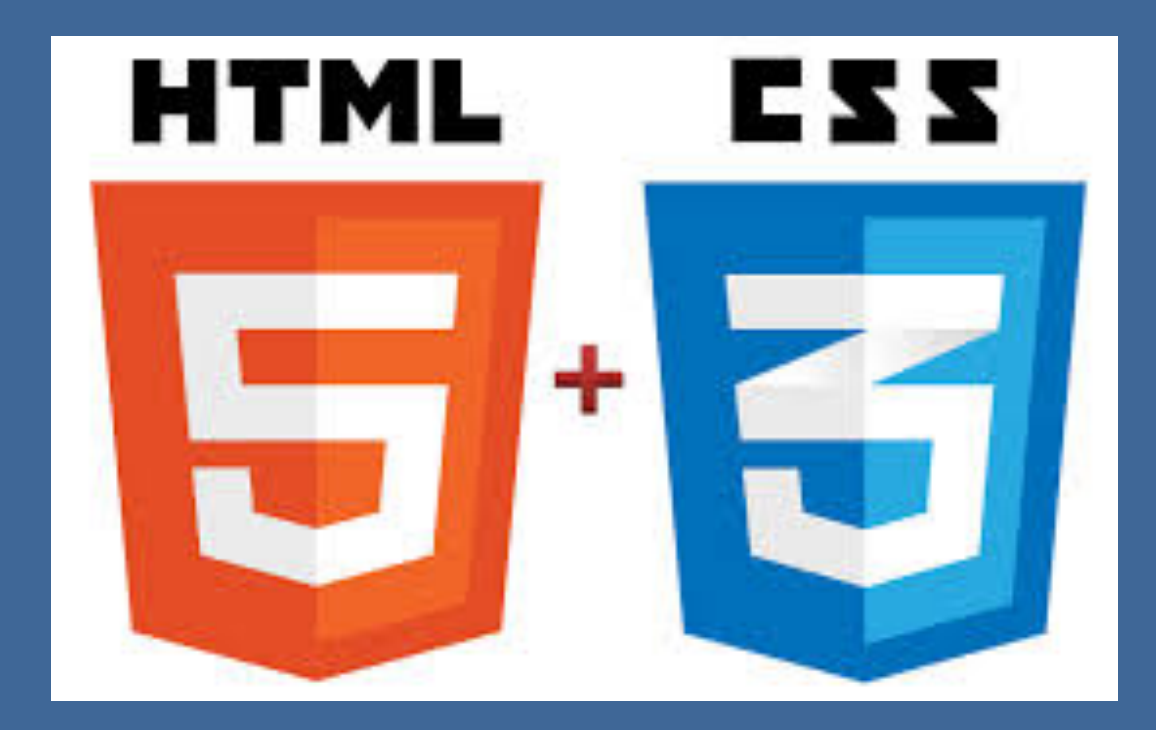

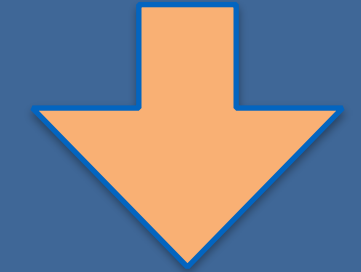

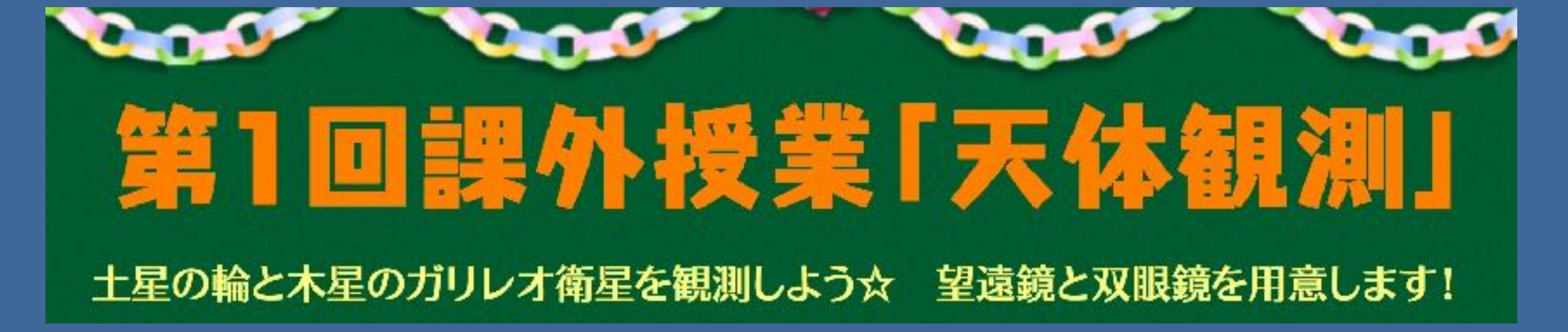

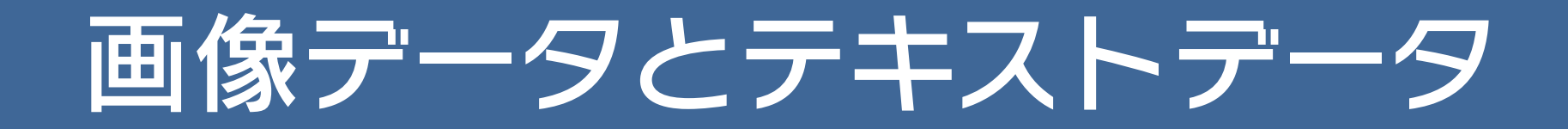

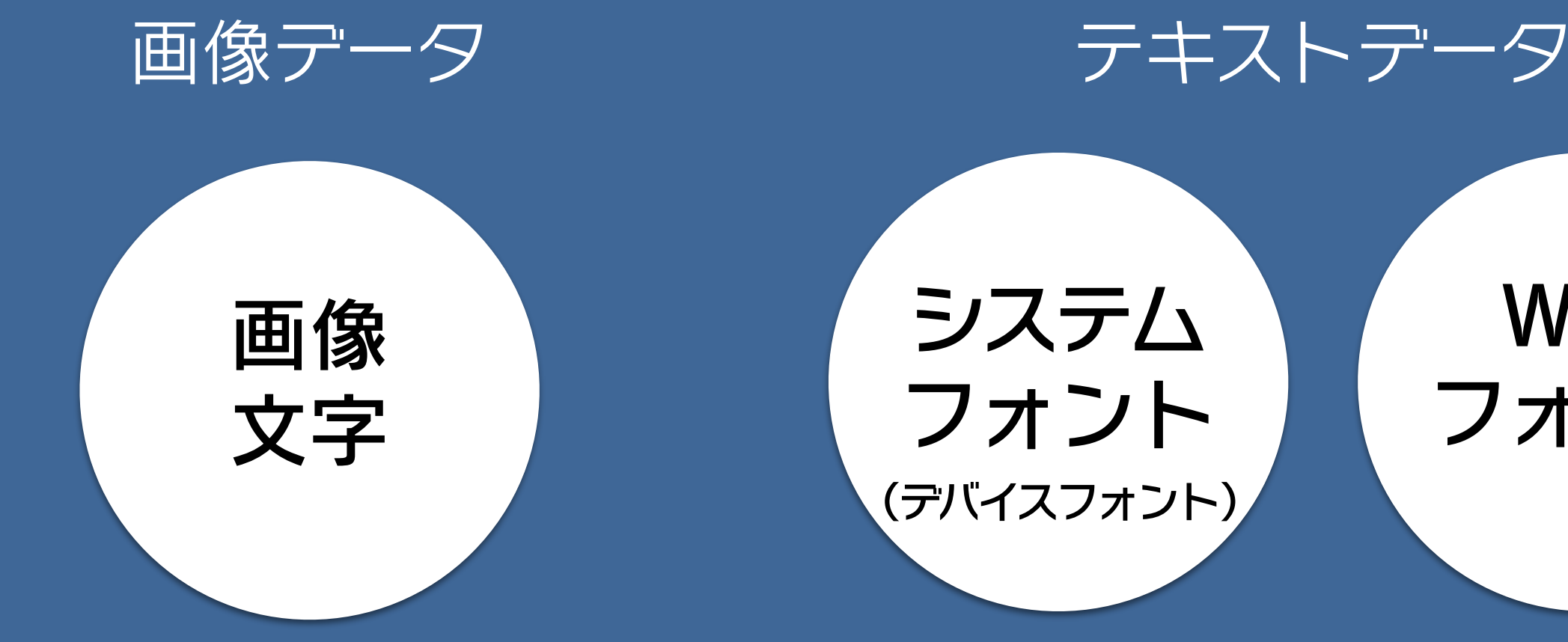

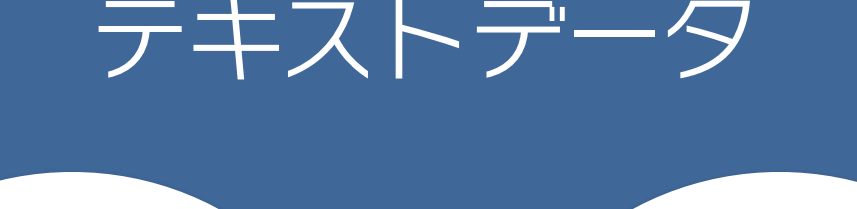

システム フォント (デバイスフォント)

Web フォント

11

画像なので代替テキスト (alt属性)で内容を説明 する必要がある

テキストデータなので代替テキスト (alt属性)で内容を説明する必要が ない

## 海外では、 Webフォント が すぐに定着しました

## 海外ではWebフォントが 当たり前のように利用されています

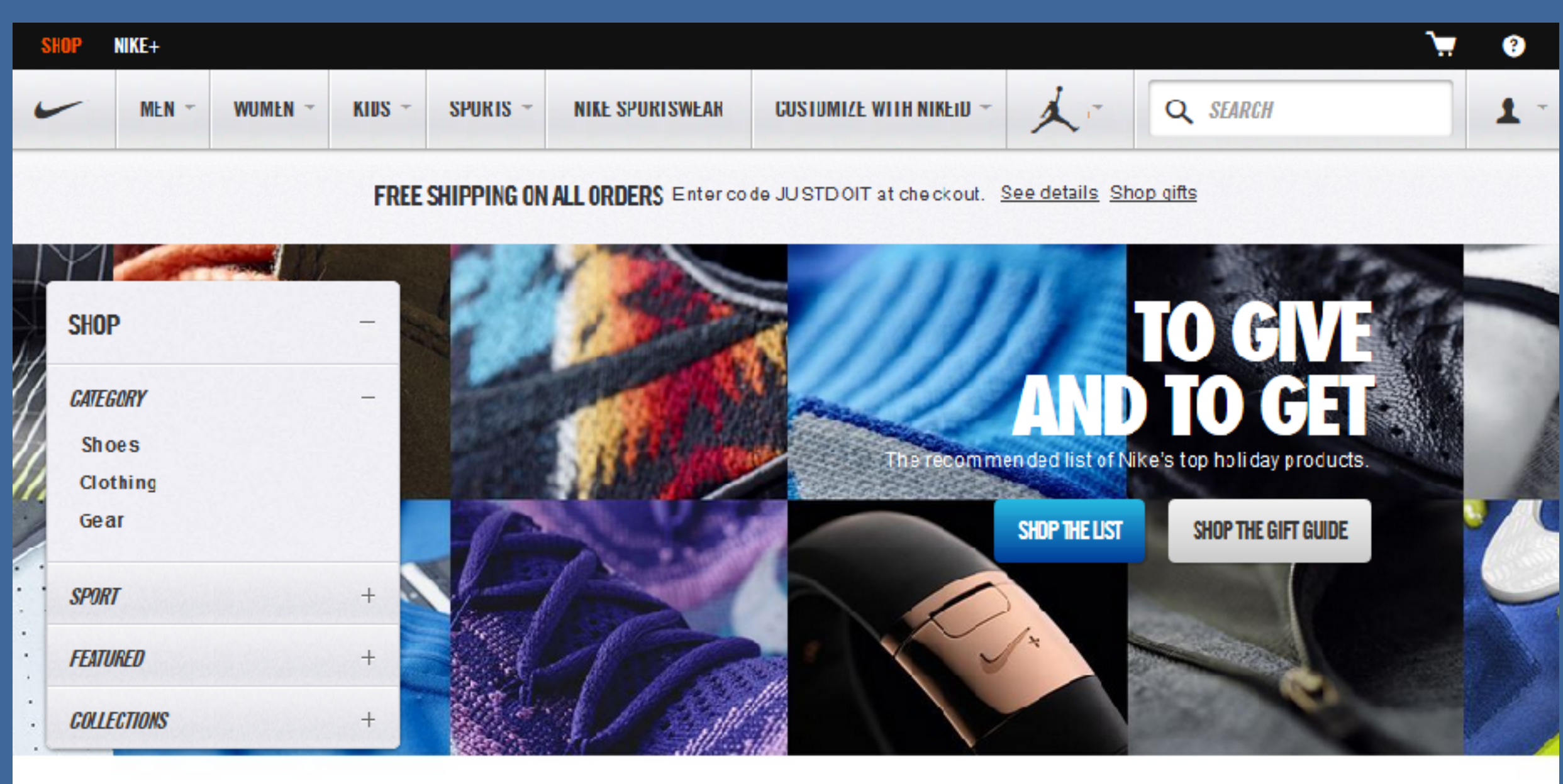

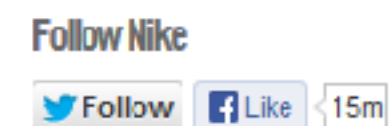

## **GIFT IDEAS FOR EVERY ATHLETE**

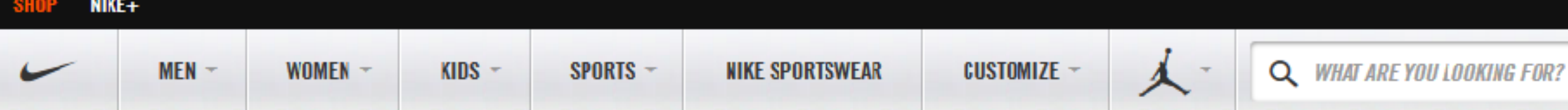

#### **KIDS' PRODUCTS** GENDER **Boys** Girls **CATEGORY** Shoes Clothing Gear Get the gear you need for getting back into the season. **SPORT** SHOP GIRLS' SPORTS SHOP BOYS' SPORTS > Running **Rackathall** ☆ インスペクタ (の デバッガ ■ スタイルエデ... ◎ プロファイラ ▶ コンソール 計 ネットワーク span.nike-cq-title-line-1.nike-cq-title-... 計算済み フォント  $\langle$  $\rightarrow$ ルール O. new-template nike-cq-nike-com-pamlang-e A nike-cq-en\_US nike-cq-tesla-xml nike-cq **Abc** mod-left-nav" data-follow-text="Follow [social channel]" data-cqispreviewmode="false" data-cq-Futura W01 ExtraBold Cond  $U\leftarrow\vdash$ url="http://www.nike.com" data-language data-country="US" data-locale="en US" http://store.nike.com/ (woff) data-experience-id="one-nike"> フォント名: "FuturaW01-ExtraBoldCond 774896" V<div class="nike-cq-container"

森

dealers are a construction of the construction of the problem of the

**FREE RETURNS** 

Login required See details

## 米国と日本におけるWebフォント普及率は?

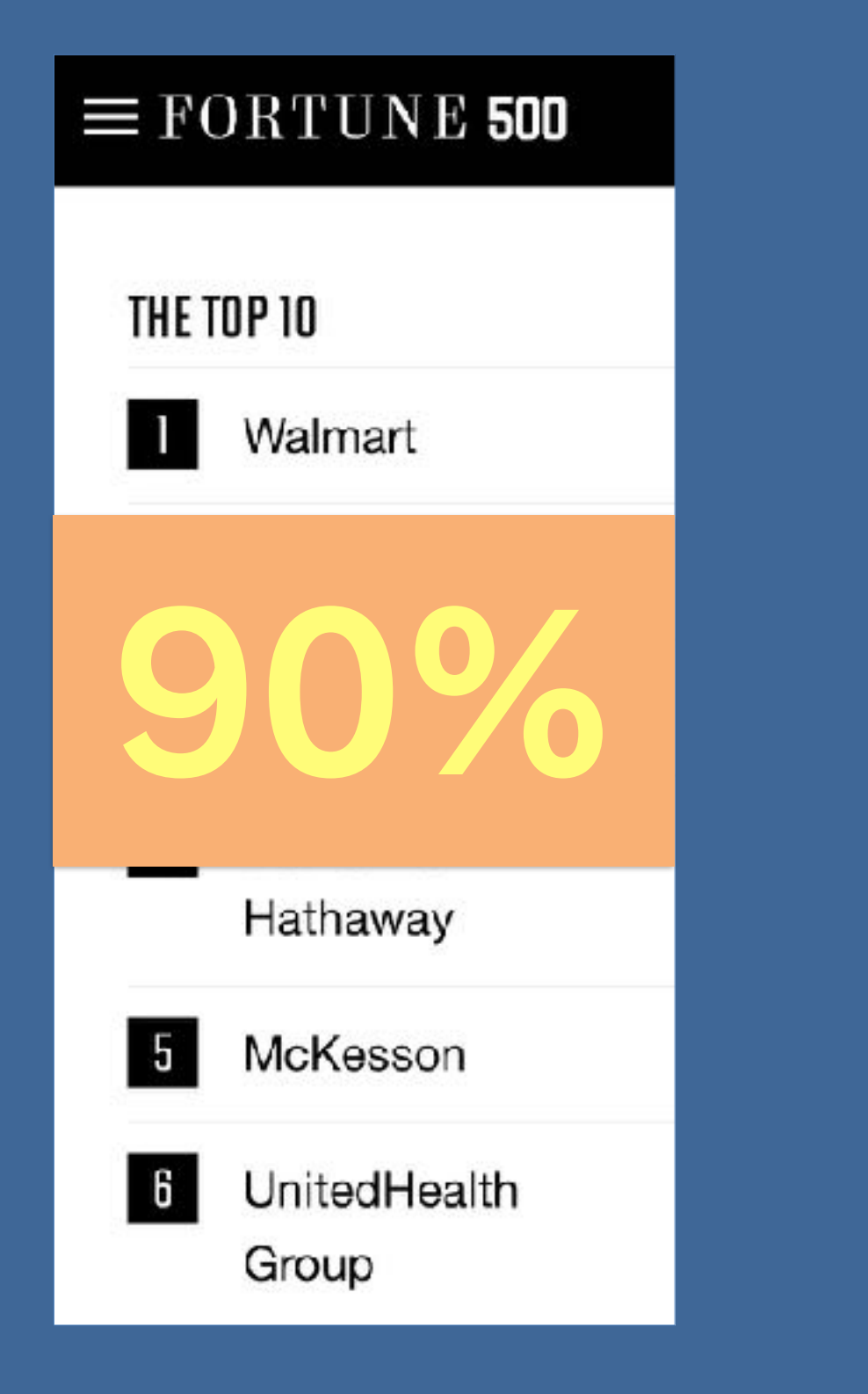

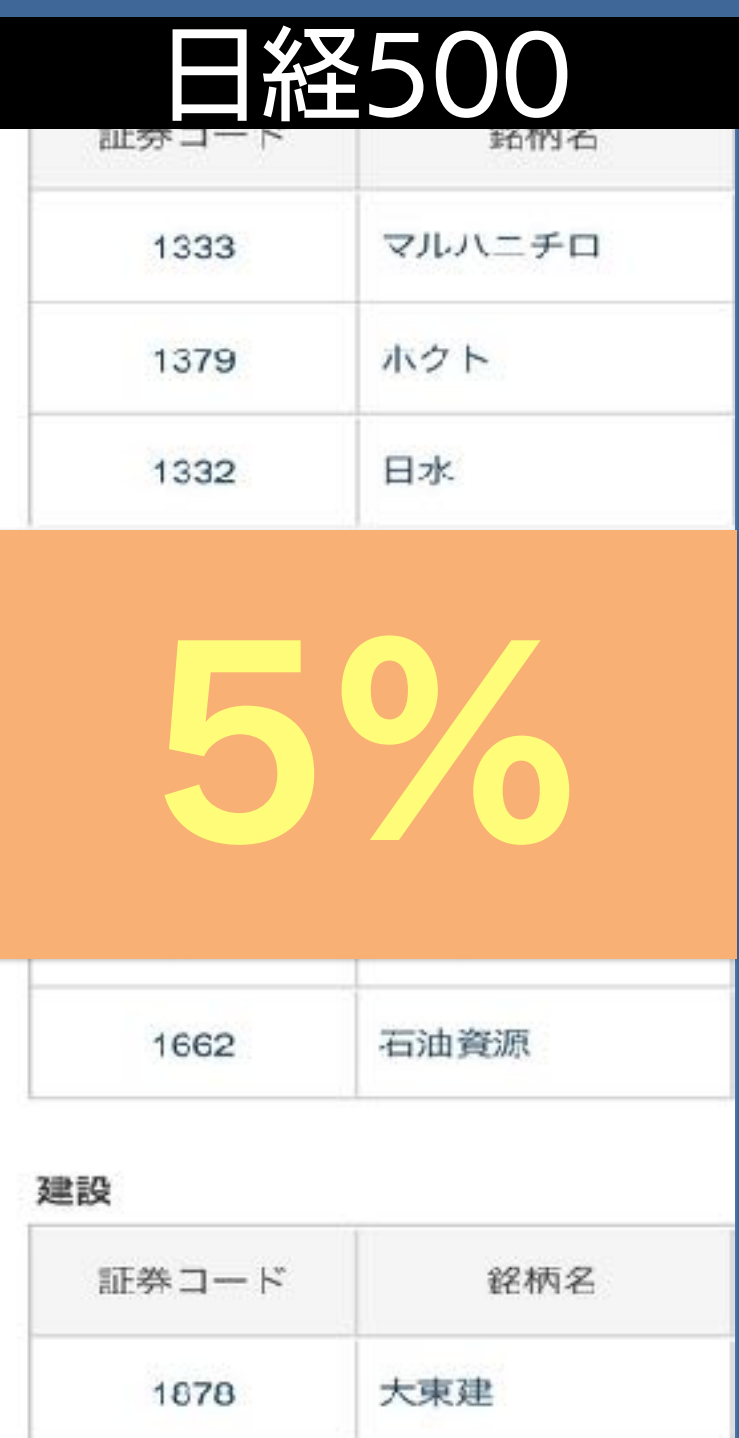

日本語Webフォント、遅いよね… 日本語は1万文字以上あるし…

## [表示速度の大幅な改善が進む](http://goo.gl/6HeEu4) [goo.gl/6HeEu4](http://goo.gl/6HeEu4)

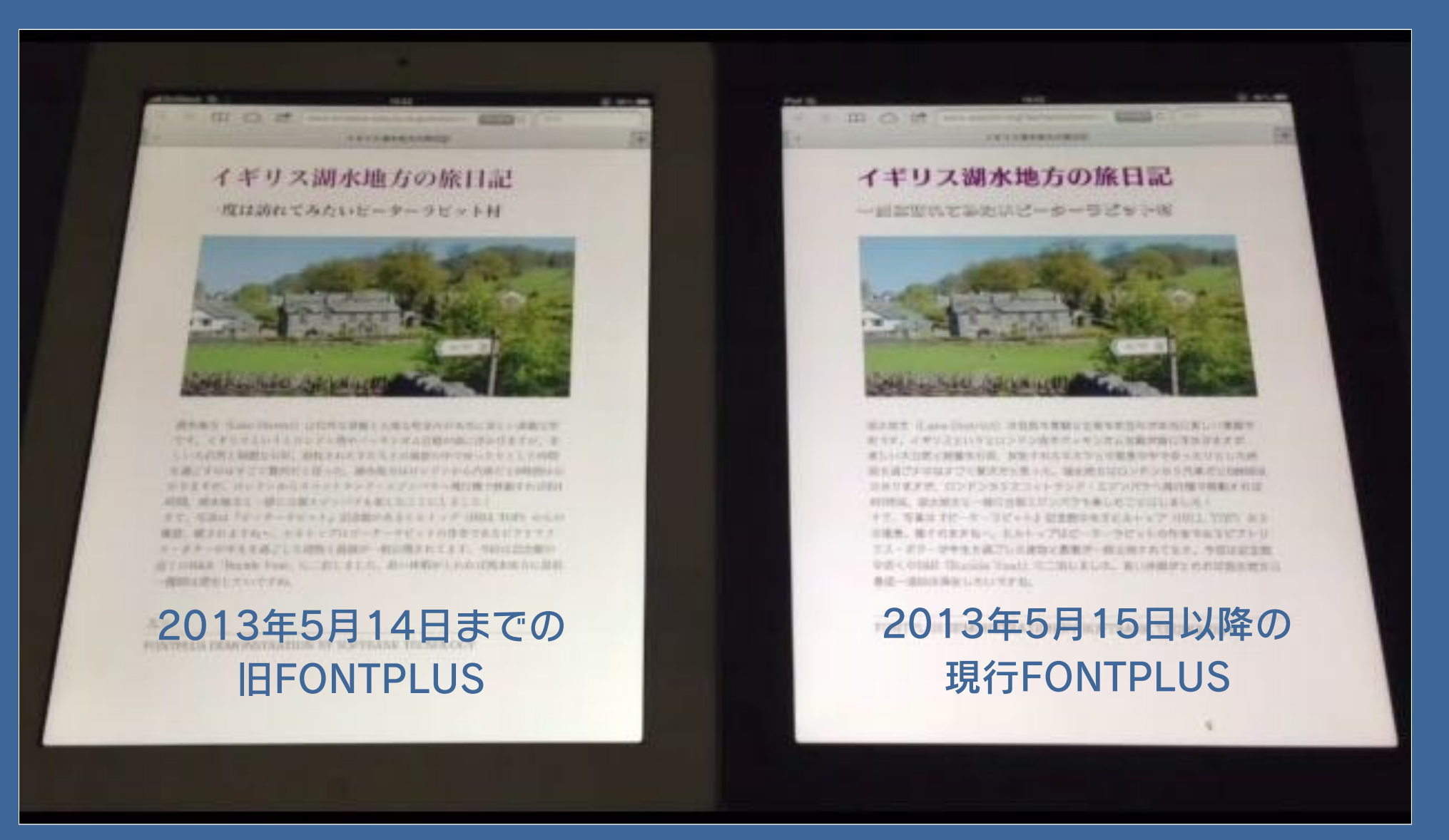

FONTPLUSにおける新旧の表示速度比較動画

[サーバー切替日にiPadを2台並べて、新旧FONTPLUSサーバに対して](http://goo.gl/6HeEu4)  同一WebページにてWebフォント表示速度を比較しました。

## Webフォント、必要なの?

## デバイスやOSバージョンごとに搭載フォントが異なる

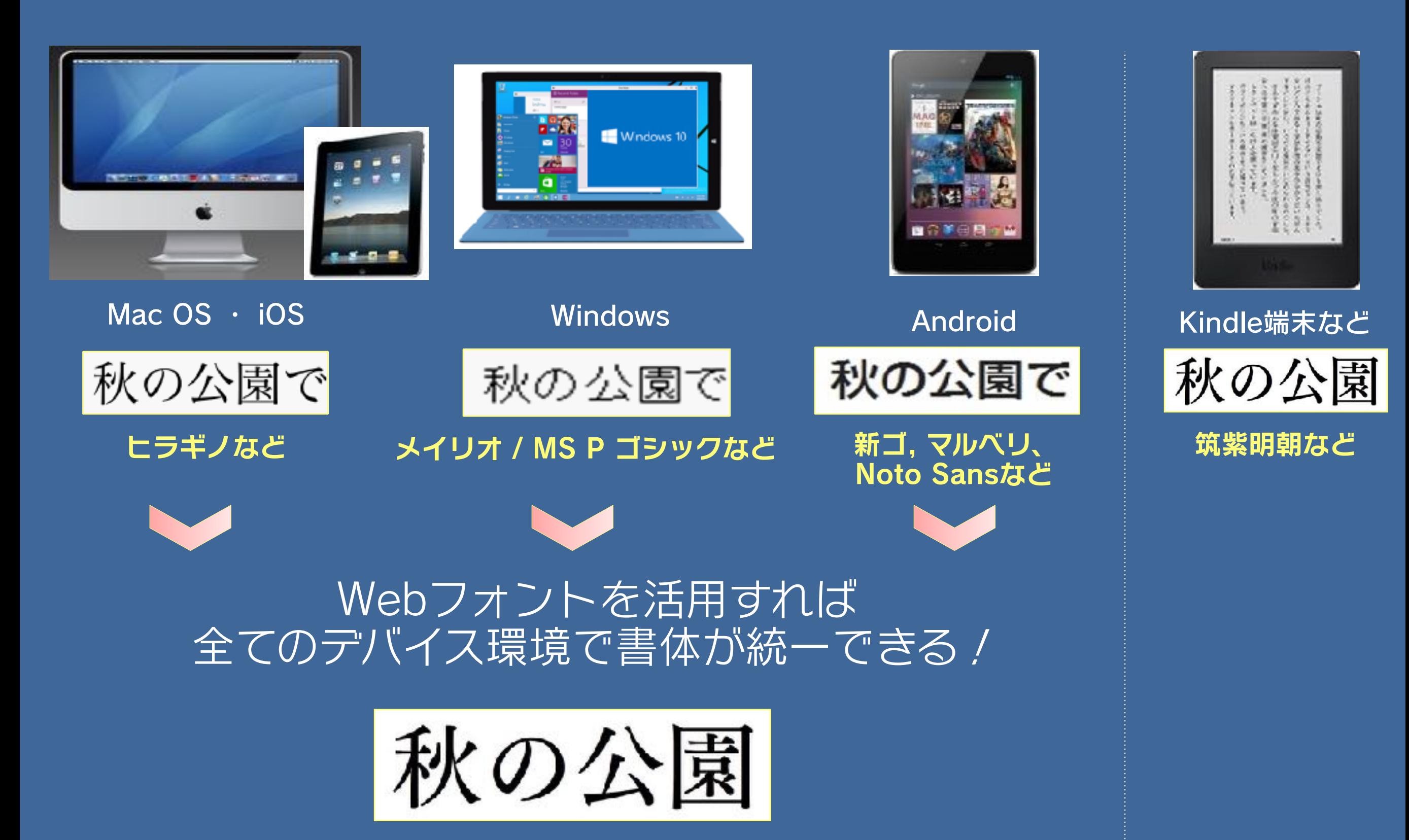

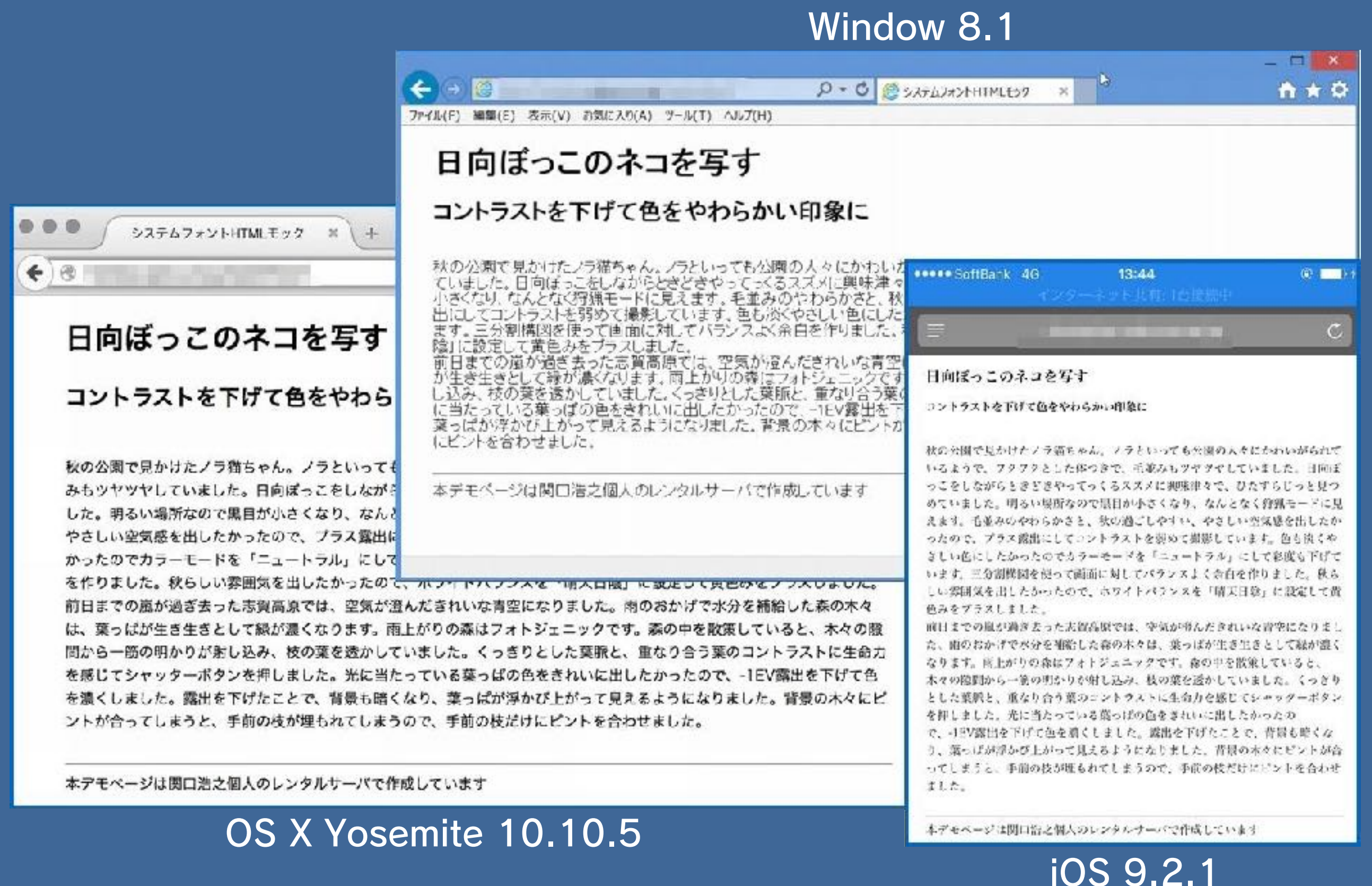

## Windows環境のシステムフォント

Windows 7 MS ゴシック MS Pゴシック MS UI Gothic MS 明朝 MS P明朝 メイリオ

Windows 10 / Windows 8 (追加分) 游ゴシック Yu Gothic UI 游明朝

## Mac環境のシステムフォント

Mac OS X v10.5 / Leopard ヒラギノ角ゴ ProN W3 ヒラギノ角ゴ ProN W6 ヒラギノ角ゴ StdN W8 ヒラギノ明朝 ProN W3 ヒラギノ明朝 ProN W6 ヒラギノ丸ゴ ProN W4

OSX v10.11 / El capitan (追加分) 筑紫A丸ゴシック 筑紫B丸ゴシック クレー ヒラギノ角ゴシック W9 游明朝体+36ポかな

 ヒラギノ角ゴシック W0 ヒラギノ角ゴシック W1 ヒラギノ角ゴシック W2 ヒラギノ角ゴシック W3 ヒラギノ角ゴシック W4 ヒラギノ角ゴシック W5 ヒラギノ角ゴシック W6 ヒラギノ角ゴシック W7 ヒラギノ角ゴシック W8

MacOS v10.12 / Sierra (追加分) 凸版文久ゴシック Pr6N R 凸版文久ゴシック Pr6N R/DB 凸版文久見出し明朝 StdN EB 凸版文久見出しゴシック StdN EB 游明朝(+36ポかな)E

游教科書N M/B(縦組み・国語用) 游教科書N横用 M/B(横組み・理科算数用)

表示速度が速くなってから 企業や自治体が使い出した

### 小田原市公式ホームページ 3年前の代表的な日本語Webフォント事例

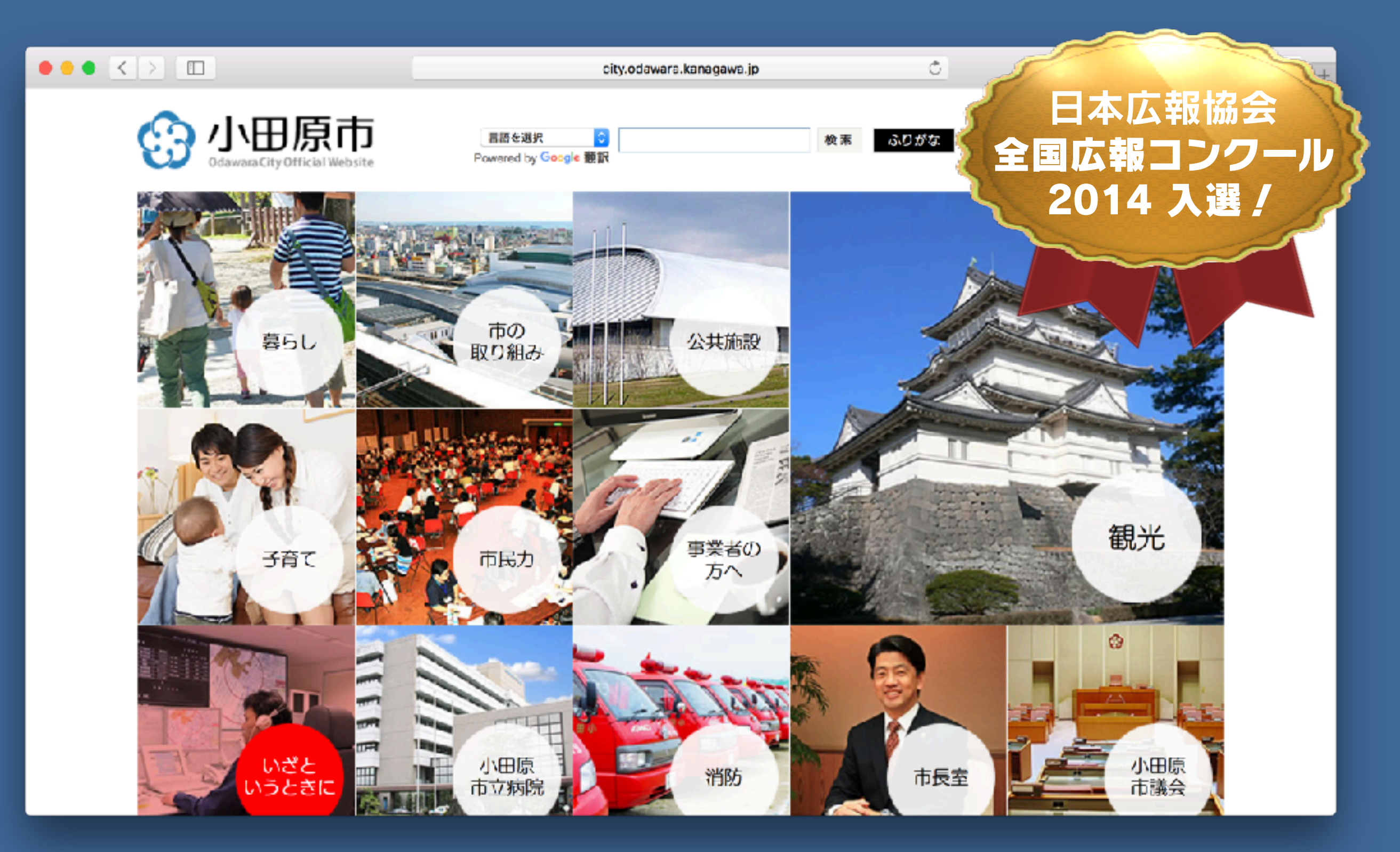

## ナビゲーション、アイコンの中のテキストは全てWebフォント

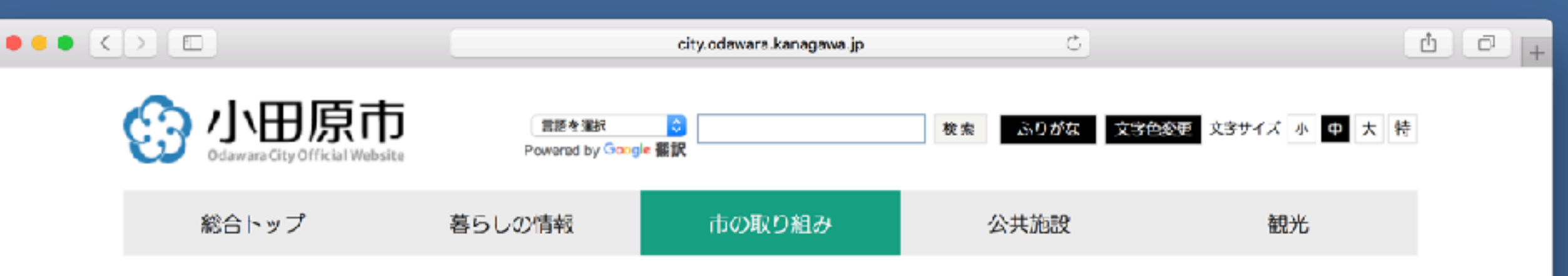

小田原市公式サイトトップ > 市の取り組み

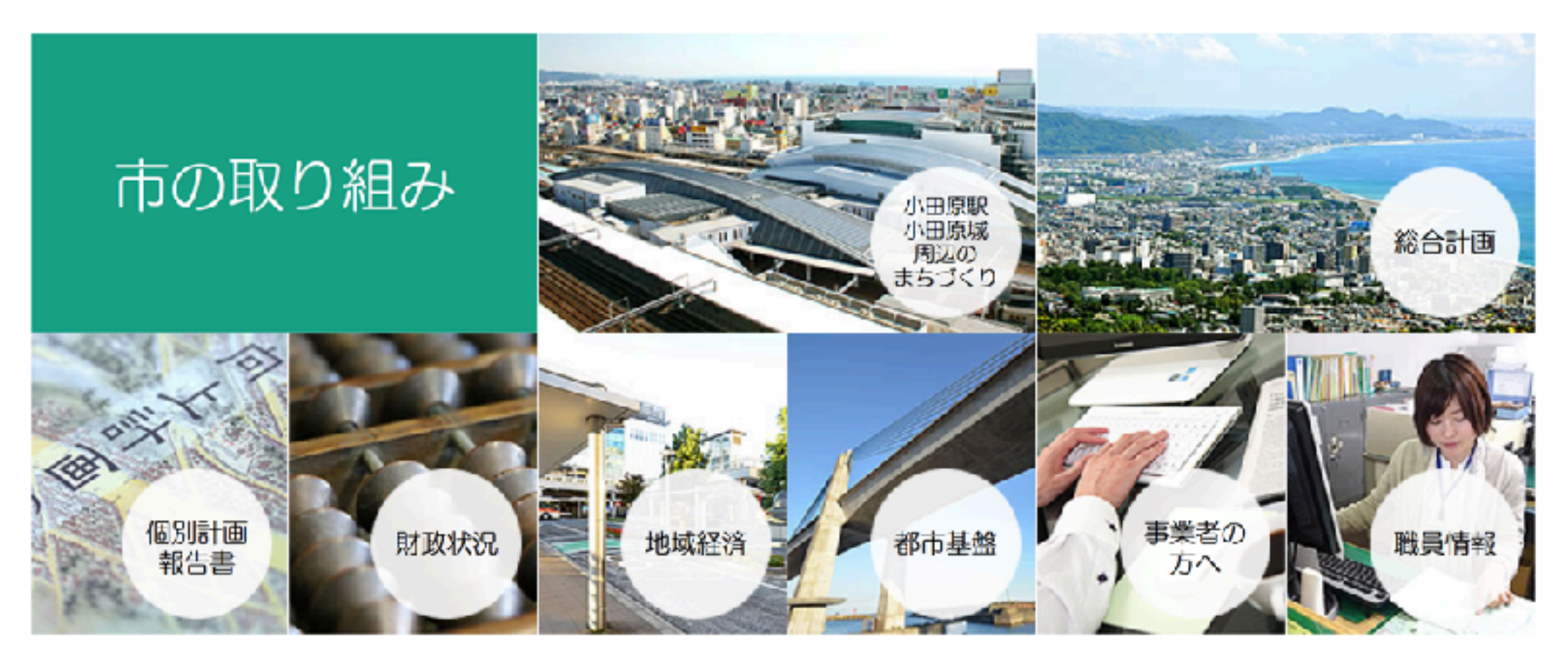

## テキストをどんなに拡大しても可読性、視認性をキープ

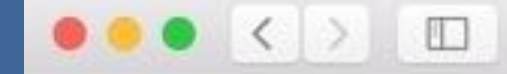

city.odawara.kanagawa.jp

 $\circ$ 

総合トップ

暮らしの情報

## 小田原市公式サイトトップ > 市の取り組み

# 市の取り組み

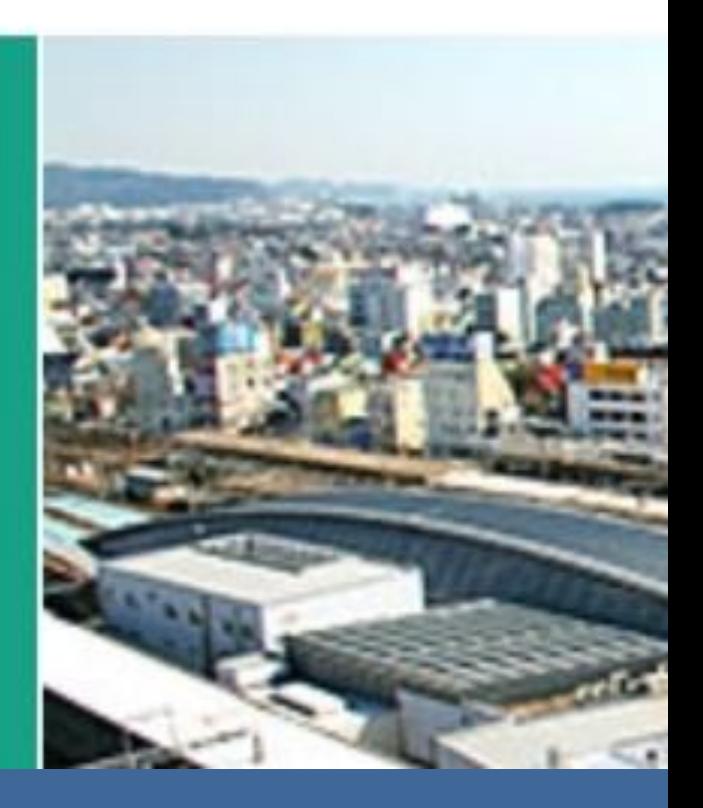

### マシンリーダブルだから、Google翻訳への対応がしやすい

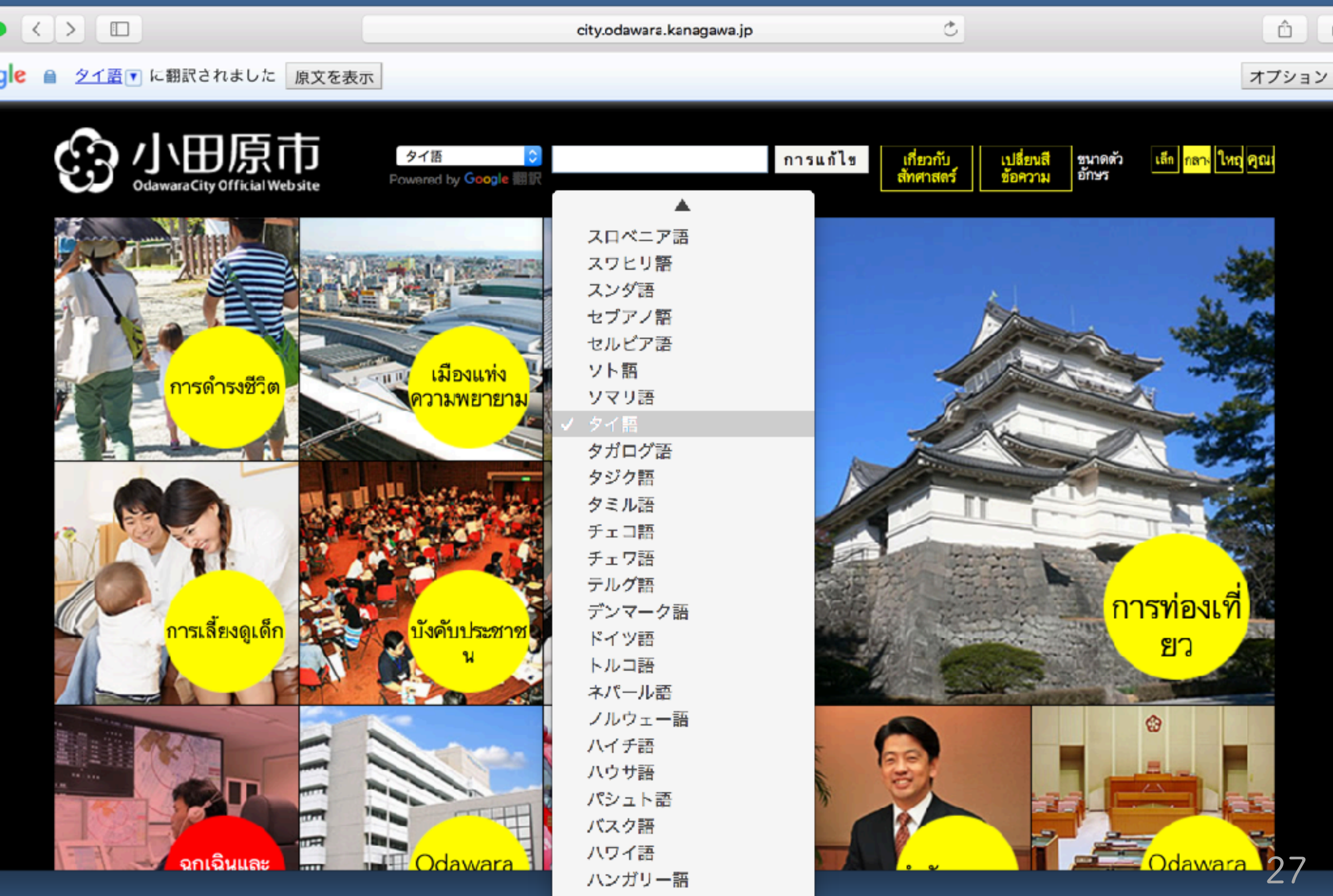

パンジャブ車

### 四街道市/四街道市地域振興財団 筑紫ゴシックで優しさを演出

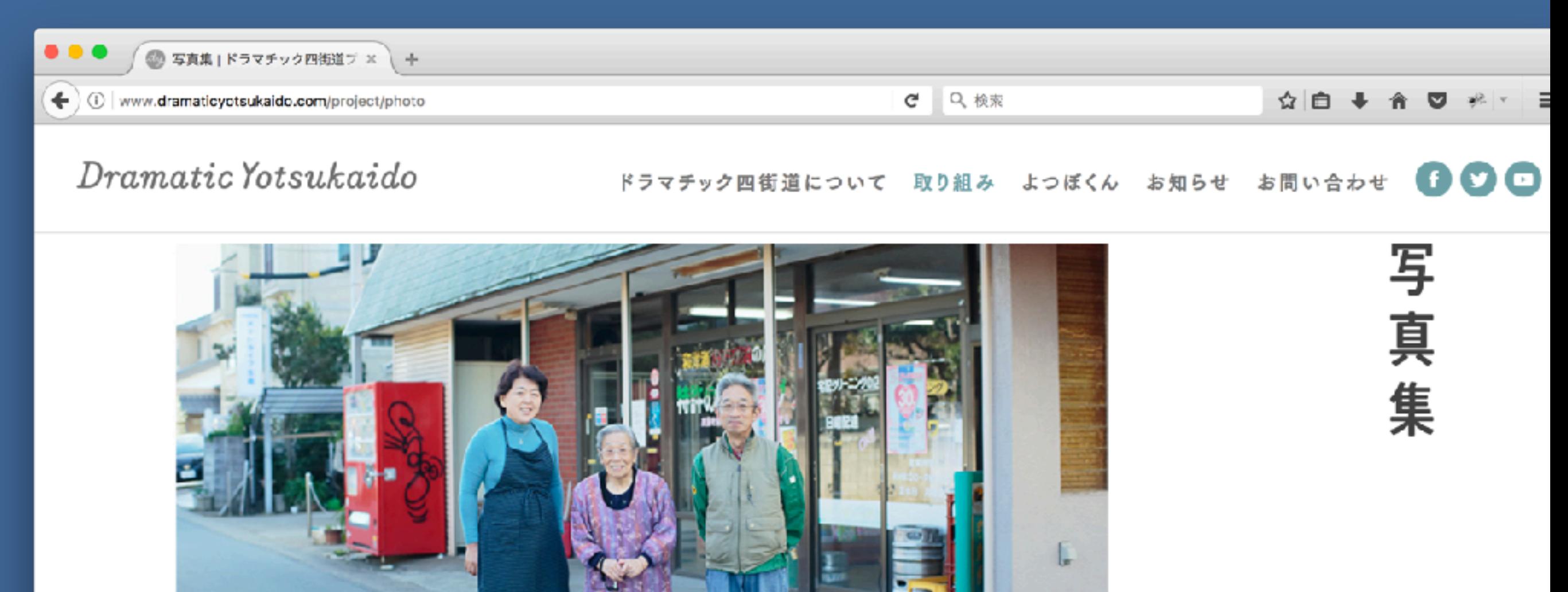

写真集「ドラマチック四街道」は、2015年の秋から冬にかけて撮りためた、四街道市のくらしの記録です。また、このまちでくらして きた多くの先人たちと、いまを生きる市民が、少し先の未来を想像しながら取り組んできた、まちづくりの道程を映しだしたものでもあ ります。映像と同じく、ありのままの四街道の姿を伝えます。

### 鬼怒川金谷ホテル 5年前に日本語Webフォントを導入した

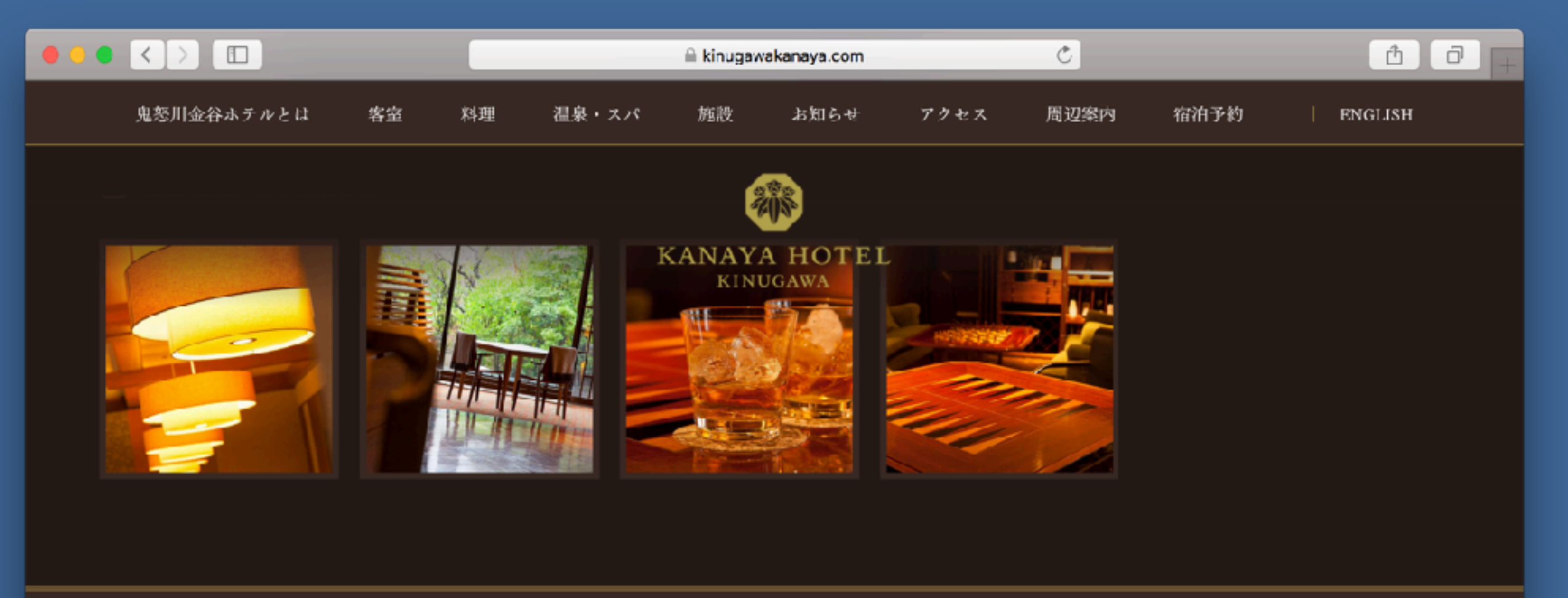

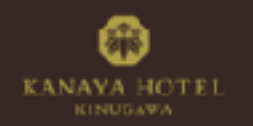

日光・鬼怒川温泉 鬼怒川金谷ホテル 〒321-2522 栃木県日光市鬼怒川温泉大原1394 Tel: 0233-76-0001

採用情報 | 施設案内 (PDF)

> KANAYA GIFT ONLINE

ご予約・お問い合わせ  $79 - 84 + n: 0120 - 12 - 9999 < 6119 \cdot 100 - 20.00 >$ Mail: kanayarc@kanaya1931.com

> 宿泊予約

▶ メンバー登録 囥 Ø

O Kinagawa Kanaya Hotel

29

## ホテル名と住所がコピペできる、と褒められた…

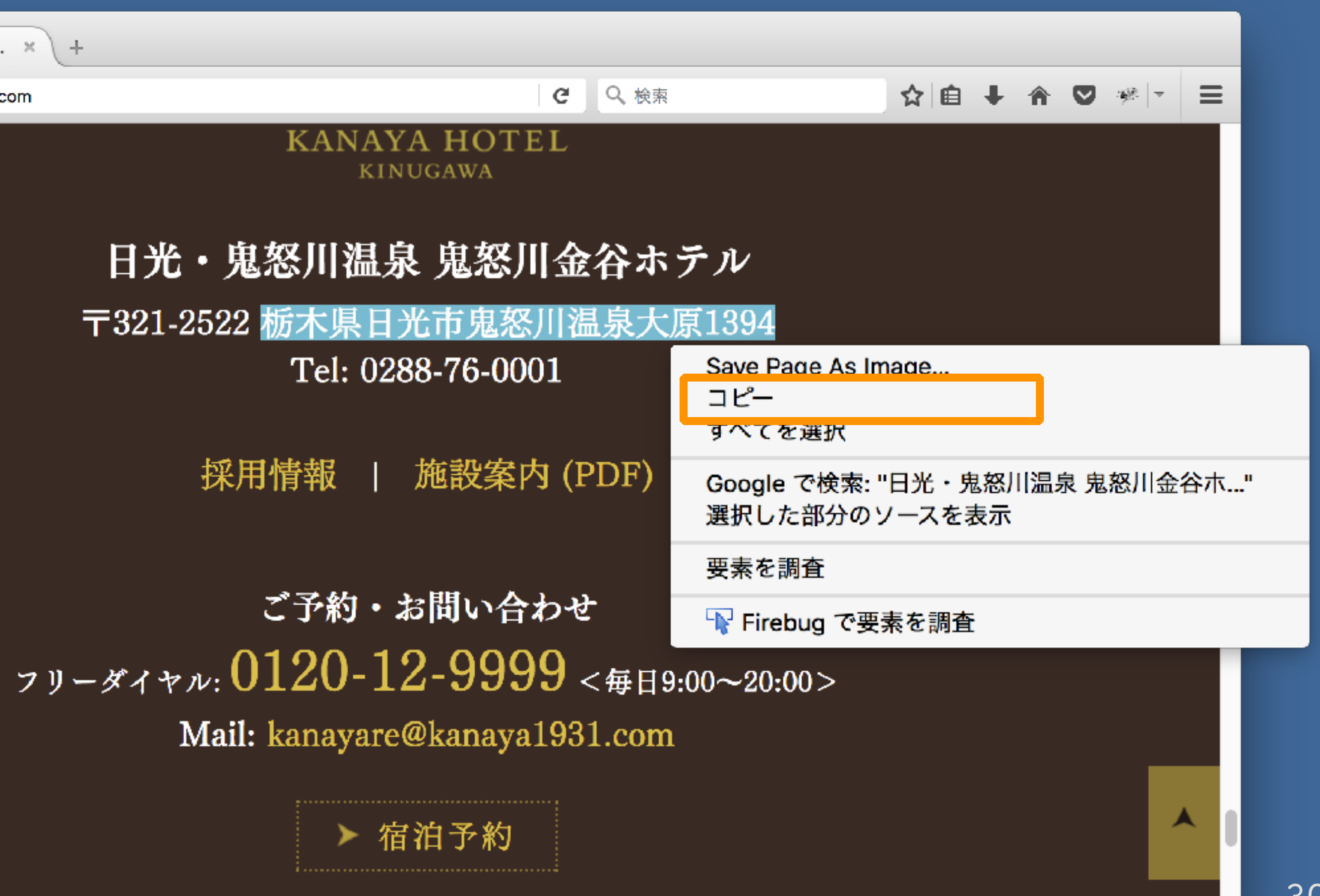

### 京都造形芸術大学/通信教育部 Webフォント文字詰め配信機能を活用

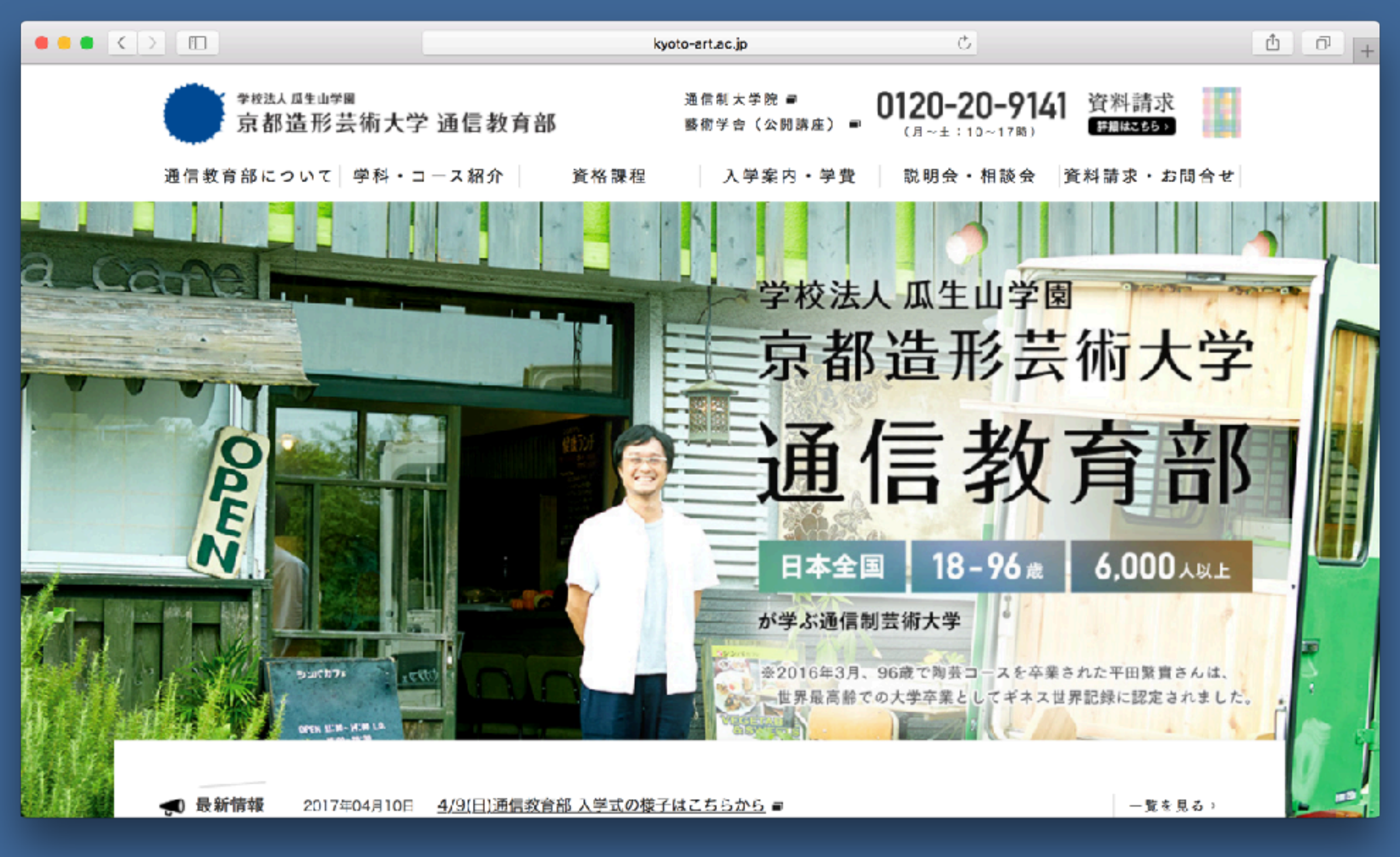

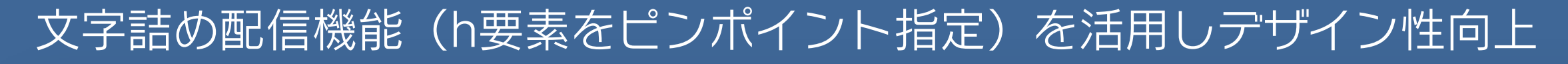

#### $\bullet \bullet \bullet \langle . \rangle$   $\Box$

■京都造形だからできる「学び」があります。

kyoto-art.ac.jp

Ô.

忙しい社会人でも初心者でも、安心して取り組める体制を整えています。

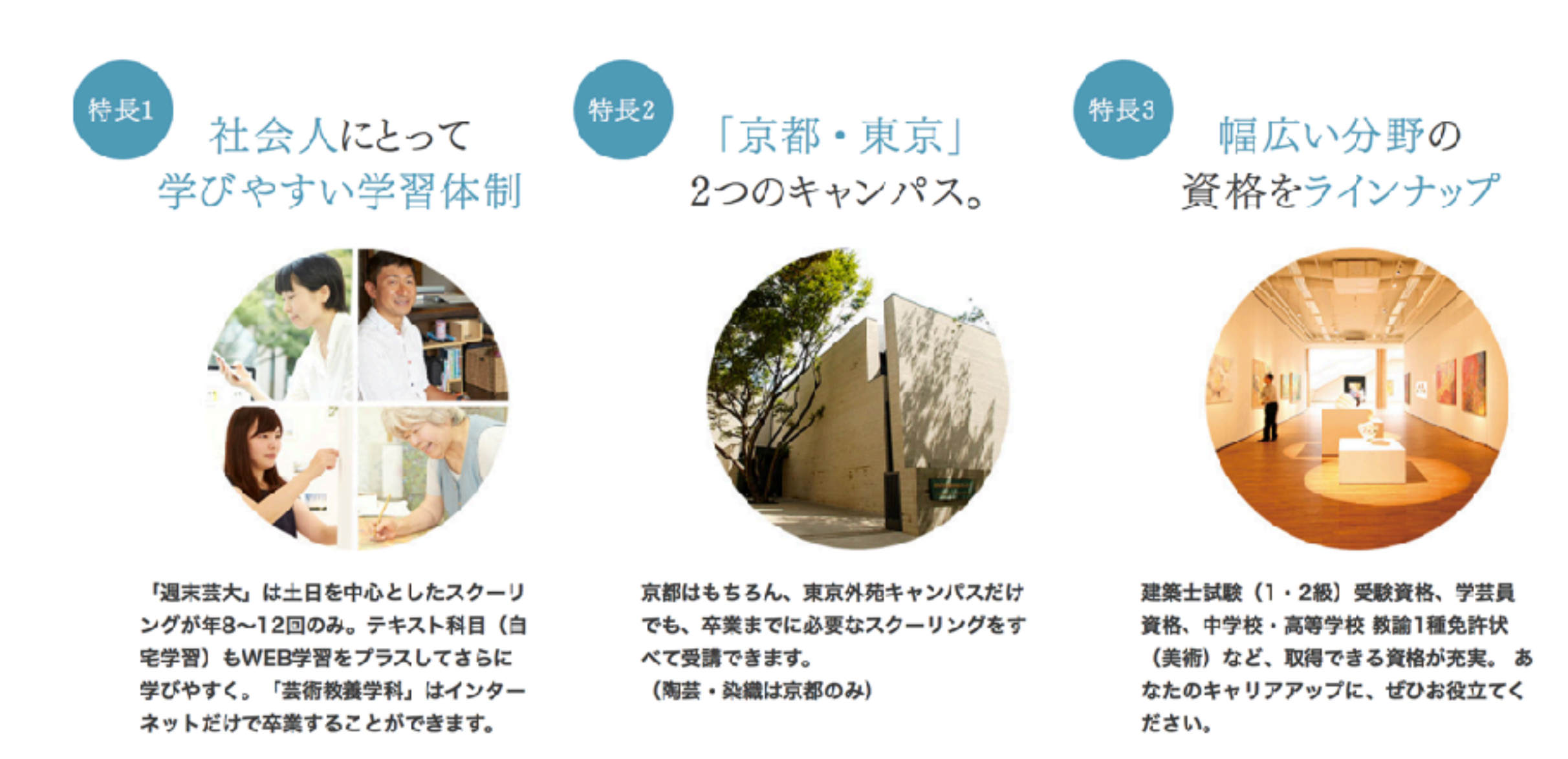

### 三井不動産 大手企業でもWebフォント活用が当たり前になりつつある

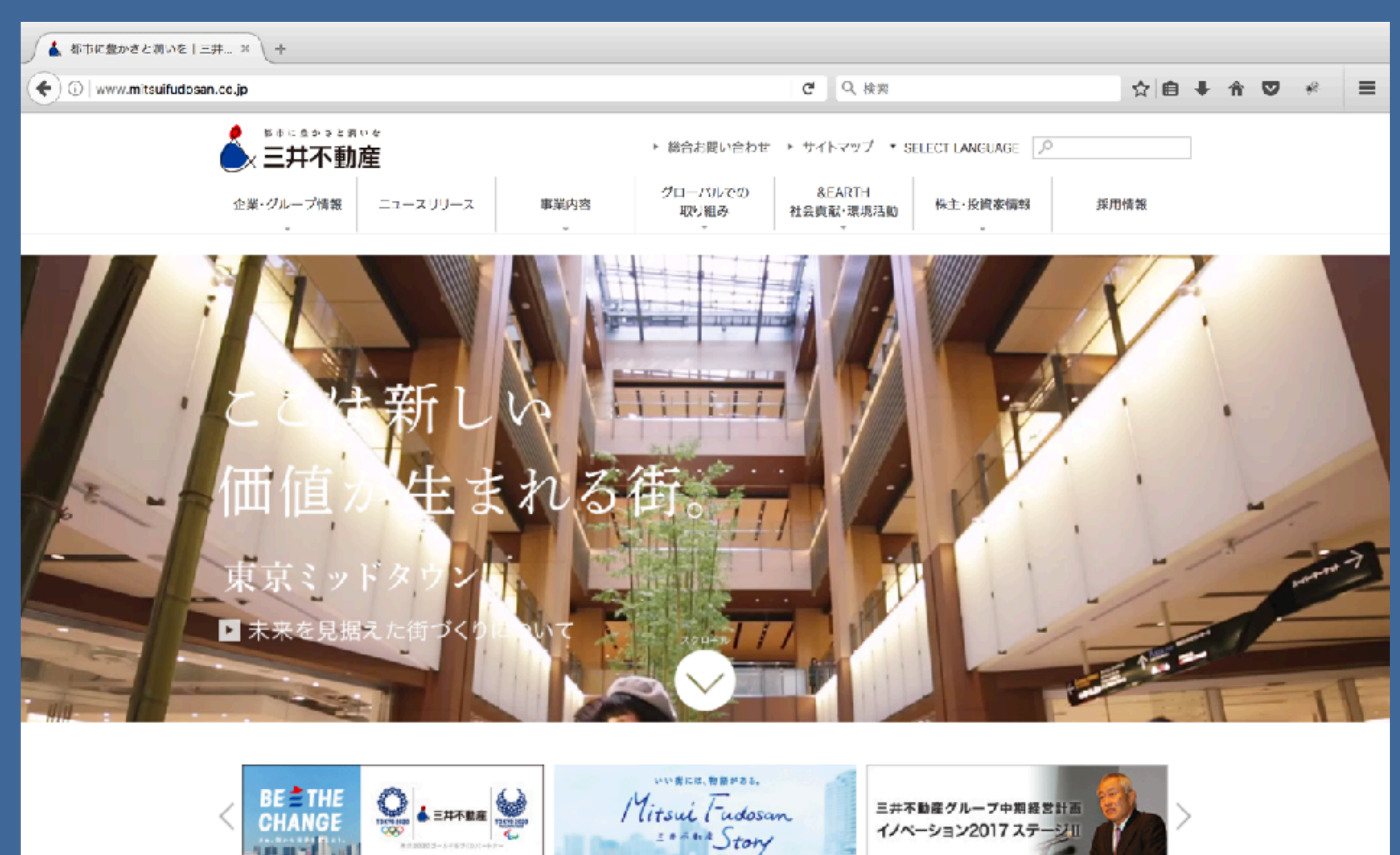

www.mitsuifudosan.co.jp/create/

### グローバルナビを拡大 中黒「・」が綺麗に文字詰めされています

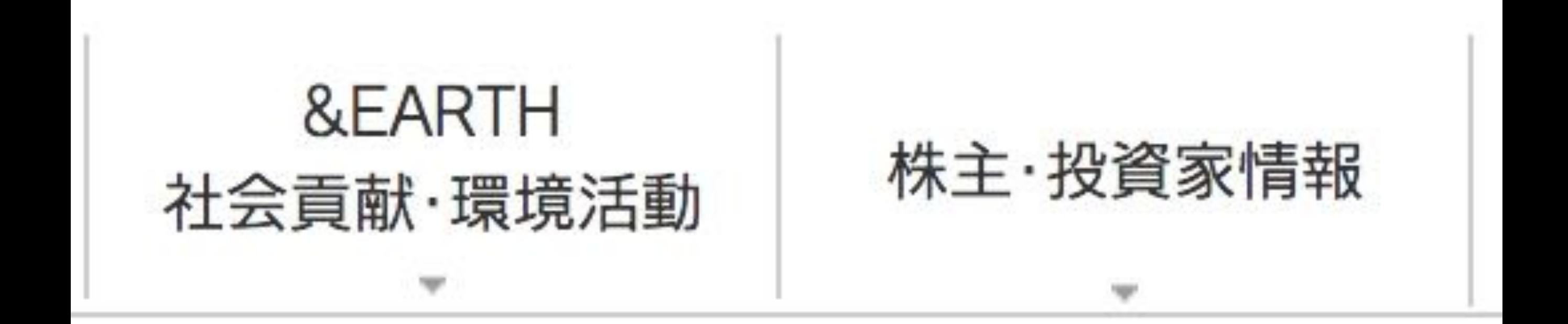

![](_page_33_Picture_2.jpeg)

## 日本話Webフォント、 むずかしんじゃね問題?

![](_page_35_Picture_0.jpeg)

#### Before

宇宙家族

#### 東京のマンションベランダから天体観測

![](_page_35_Picture_4.jpeg)

東京の空は夜空も結構明るいけれど、お月様や惑星とかは天体望遠鏡を使えば、そこそ こ楽しめるんですよ~☆ 僕は天体オタクなので、15cmニュートン反射望遠鏡、20cmシュ ミットカセグレン式反射望遠鏡などなど持ってます。要からは「こんなに望遠鏡あるけど必 要なの?」と突っ込まれています。だけど中古品やバーゲン品をコツコツとリーズナブル に買い漁るのが楽しみなのだ。上の写真はオークションで1万円で落札した笠井の15cm ニュートン望遠緒に15年前に買ったコンデジ「OLYMPUS C-5050Zoom」で撮影したもの

システムフォント

![](_page_35_Picture_7.jpeg)

#### After

![](_page_35_Picture_9.jpeg)

### 東京のマンションベランダから天体観測

![](_page_35_Picture_11.jpeg)

東京の空は夜空も結構明るいけれど、お月様や惑星とかは天体望遠鏡を使えば、そ こそこ楽しめるんですよ~☆ 僕は天体オタクなので、15cmニュートン反射望遠 鏡、20cmシュミットカセグレン式反射望遠鏡などなど持ってます。妻からは「こん」 なに望遠鏡あるけど必要なの?」と突っ込まれています。だけど中古品やバーゲン品 をコツコツとリーズナブルに買い漁るのが楽しみなのだ。上の写真はオークション で1万円で落札した笠井の15cmニュートン望遠鏡に15年前に買ったコンデジ

Webフォント (コメット, アポロ, ロダンNTLGを使用)

## 基本は2ステップ!

### Before 元のhtmlソース

- <!DOCTYPE html>
- <html lang="ja">  $\overline{2}$
- $<$ head $>$ 3
- <meta charset="UTF-8">  $\overline{4}$
- <title>宇宙家族 I CSS Nite デモ | システムフォント</title> 5
- <link rel="stylesheet" href="style.css"> 6

 $\overline{2}$ 

3

5

- $\langle$ /head>  $\overline{7}$
- <body> 8
- <!DOCTYPE html>
- <html lang="ja">
- $<$ head $>$
- <meta charset="UTF-8  $\boldsymbol{4}$ 
	- <title>宇宙家族 I CSS Nite </nead>前に置く
- <link rel="stylesheet" href="sty 6
- <script type="text/javascript"  $\overline{7}$ src="http://webfont.fontplus.jp/accessor/script/fontplus.js?  $xxxxxxxxxxxxx&del = 2&aa = 1± = 1"$  charset="utf-8">  $\langle$ /script $\rangle$

Webフォント導入

After

JavaScriptタグを

- $\langle$ /head>  $\overline{8}$
- <body>

@charset "utf-8";

### body {

font-size: 1.2em; line-height: 100%; color: black;

### $h1$  {

ł

margin: 1.2em 0 1.1em 0; font-size: 5.0em; line-height: 0.1em; color: blue;

### ł

### $h2$  {

font-size: 1.6em; line-height: 0.2em; color: black;

![](_page_37_Figure_9.jpeg)

## お金かかるんじゃね問題

## プロ用フォントはタダではありません

![](_page_39_Picture_27.jpeg)

![](_page_39_Picture_2.jpeg)

**TOPPAN** 

プロが使う国内外の12フォントメーカーの 900書体以上のWebフォントが使い放題! 同一ページに何書体使っても1PVです

## FONTPLUSは1ライセンスで利用ドメイン数は無制限!

![](_page_40_Picture_25.jpeg)

※PV単位でご購入いただくプリペード方式で、複数サイトご利用可能です。 PV(ページビュー)とはページへのアクセス数です。

## 導入企業95%のランニングコストは月1,000円 (月10万PV)

1年間の有効期限付き120万PV (12,000円) スマートライセンスがおすすめです。

## こんなアプローチがおすすめです

**✓** えっ、Webフォント使わないの?

## **✓** 同業他社も、結構、使ってますよ!

**✓** Webサイトが素敵になるフォント、 入れておきました…

## 日本語Webフォントの これから

## 鈴乃屋/衣のいのち

**4 第乃屋オリジナルコレクショ... ※ +**  $C$  Q  $R\overline{\pi}$  $\big)$   $\big\{\big\}$   $\big\}$  www.suzunoya.com/kinu/ ☆ 白  $\div$  $\equiv$  $\overline{\phantom{a}}$ 侖  $\bullet$ 雲錦市女笠 雪花霰 登花麗春 明花涼蘭 深海光巡 累華春秋 初薫椿 和魂耀彩 五百夜夢 Capy 鞠に糸巻き るいかしゃんじゅう ういくんつばき めいかりょうらん **ゆきばなあられ** しんかいこうじゅん わこんようさい とうかれいしゅん いおよのゆめ まりにいとまき うんきんいちめがさ  $\rm Vol.37$  $\frac{1}{2}$ #6人 大塚千弘 经济应

## writing-modeで縦書きもかんたんに表現できる

![](_page_44_Picture_1.jpeg)

## LINEブログ バックエンドでWebフォントエンジン設置

![](_page_45_Picture_1.jpeg)

### たい焼きは頭から尻尾 まで餡が入ってないと  $\hbar$

![](_page_45_Picture_3.jpeg)

 $C \oplus D \oplus D$ ■●●●● SoftBank 〒  $2:27$ 村田充 ≺  $\cdots$ 村田充 ▽ フォロー ■ 21:22 ジャーキー初日

![](_page_45_Picture_52.jpeg)

## 2017年、日本語Webフォントサービス 百花繚乱

![](_page_46_Figure_1.jpeg)

TypeSquare

![](_page_46_Picture_3.jpeg)

**FONT**stream

**Google Fonts** 

fonts.com

Tk Adobe Typekit

本スライドにて記載されている会社名、製品名、サービス名は、当社または各社の商標もしくは登録商標です。

## Webサイト、 マシンリーダブルは重要だけど、 それだけでいいのか?

## Webサイトにおける書体の重要性

**✓** ブランドイメージに合う書体を選ぶ

**✓** コンテンツに応じた書体を選ぶ

**✓** 通常、使用する書体は1~3種類

**✓** ウエイト(太さ)を活用する

**✓** 人気書体ランキングを参考にする

## Webフォントの導入メリット、デメリット

アクセシビリティ

ンリーダビリティ

- メリット
- ・制作効率アップ
- ・SEO対策
- ・ブランディング向上
- ・多言語対応
- ・読み上げ対応
- ・コピペができる

## デメリット

- ・費用がかかる場合が多い
- ・システムフォント表示より 速く表示させることが 難しい

## Webサイトで 文字が占める割合は?

![](_page_51_Picture_0.jpeg)

![](_page_51_Picture_1.jpeg)

#### ☆ 白

![](_page_51_Picture_3.jpeg)

![](_page_51_Picture_4.jpeg)

![](_page_51_Picture_5.jpeg)

エクスペリエンス (体験)を繋ぐた めに

![](_page_51_Picture_7.jpeg)

日本語Webフォント最新事情と、 文字の楽しさ・魅力も語るよ

# 95%以上

### [https://ia.net/know-how/the-web-is-all-about-typography-period](#page-52-0)

て、小規模組織に所属する方やフリーランスの デザイナー目線の内容になります。

USISSIERAtion US to EAS A BAOH to

**IN ZAZEC WAJER-WASHINGTON** 

情報アーキテクチャの視点が、UXの文脈におい てどのように変わってきたのか、ユーザー中心 の設計におけるプロセスや手法をもとにお話し

か?

また、Webコンテンツを魅力的に表現するため は書体の選択も非常に重要です。実際の事例を

<span id="page-52-0"></span>![](_page_52_Picture_0.jpeg)

#### **WEB DESIGN IS 95% TYPOGRAPHY**

19 October 2006

95% of the information on the web is written language. It is only logical to say that a web designer should get good training in the main discipline of shaping written information, in other words: Typography.

Back in 1969, Emil Ruder, a famous Swiss typographer, wrote on behalf of his contemporary print materials what we could easily say about our contemporary websites:

Today we are inundated with such an immense flood of printed matter that the value of the individual work has depreciated, for our harassed contemporaries simply cannot take everything that is printed today. It is the typographer's task to divide up and organize and interpret this mass of printed matter in such a way that the reader will have a good chance of finding what is of interest to him.

With some imagination (replace print with online) this sounds like the job description of an information designer. It is the information designer's task

# 時代の流れとともに 新しいメディア. 新しいプラットフォームが 誕生すると思うが、

# 文字(フォント)は これからも 主人公であり続ける

# Webフォントは マシーンリーダブルな ますしくりについ具

![](_page_55_Picture_1.jpeg)

**NEEK** 

**JAN APPROVE dasy** 

**WHAT** 

WHITE

Aduna dasgo

# わりがとうございまし 月

![](_page_56_Picture_1.jpeg)

Facebook [facebook.com/hiroyuki.sekiguchi.8/](https://www.facebook.com/hiroyuki.sekiguchi.8/) **Twitter** [twitter.com/HiroGateJP/](https://twitter.com/HiroGateJP/)